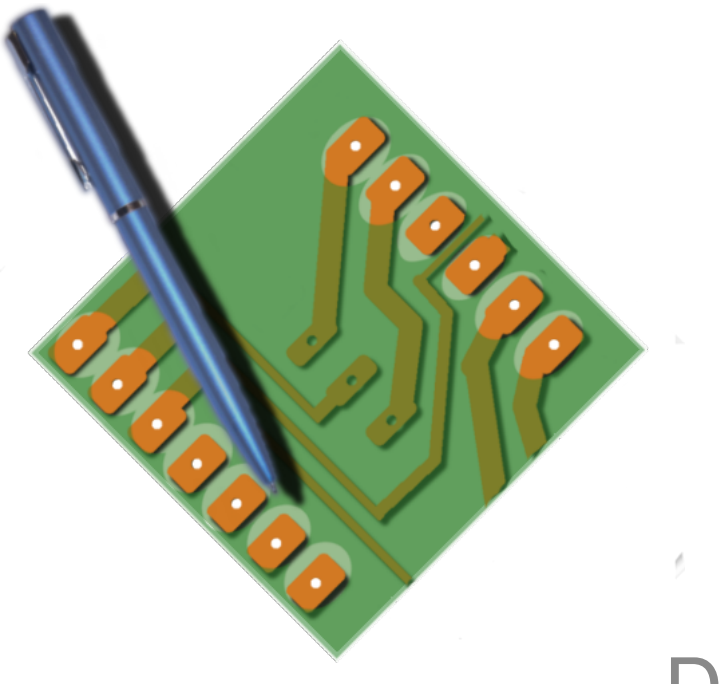

### Dieci anni di

# FidoCadJ

Dietro le quinte di un (piccolo) progetto open source GPL v.3

### Davide Bucci

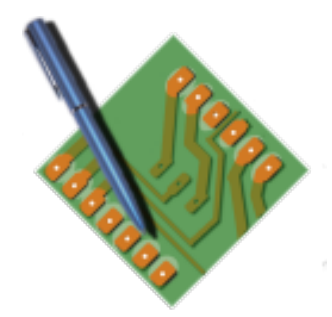

# Di cosa parliamo oggi?

- Che cos'è FidoCadJ?
- Che persone vi partecipano?
- Che lavoro viene fatto?
- Cosa potete fare voi in un progetto GPL?

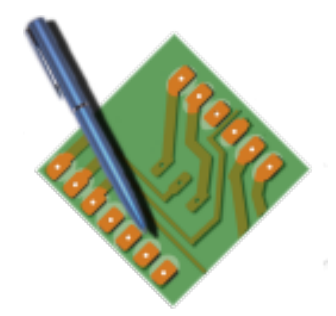

### FidoCadJ

### «a free graphical editor for (more than) electronics»

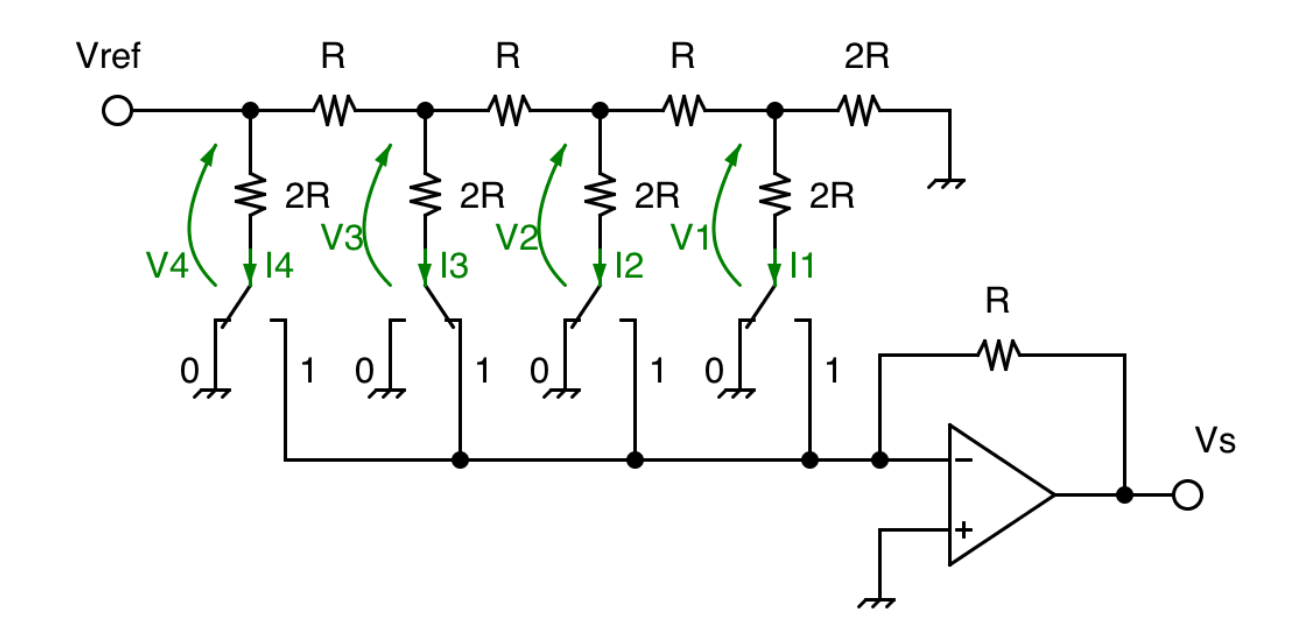

FidoCadJ: **semplicissimo** editor di grafica vettoriale

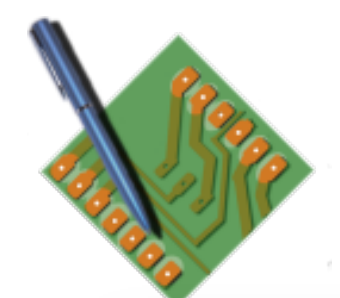

### FidoCadJ

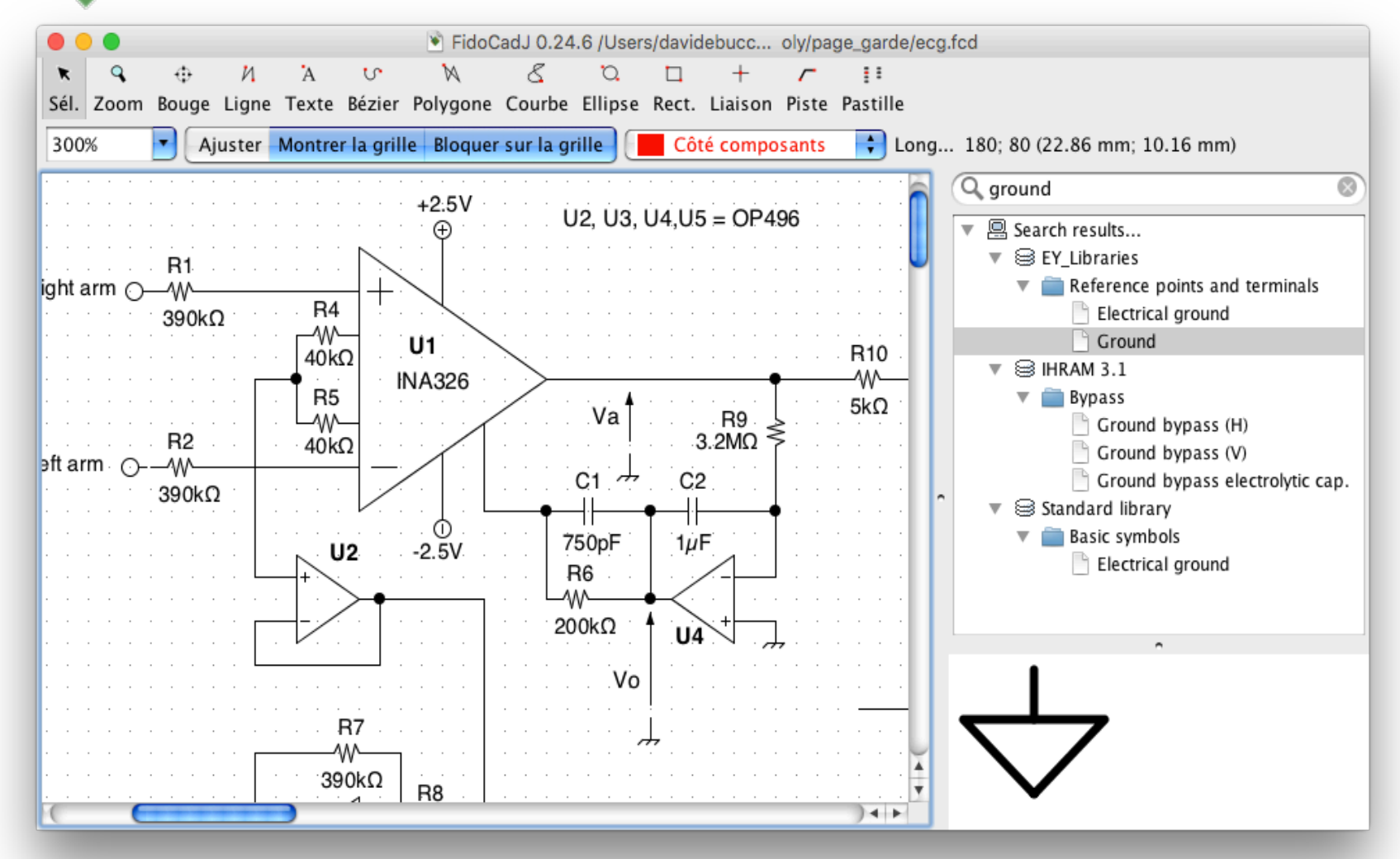

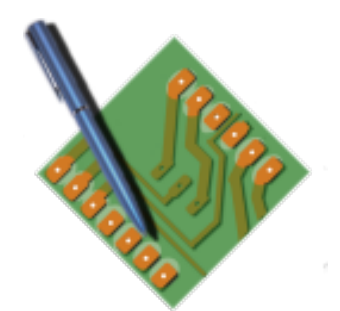

### FidoCadJ

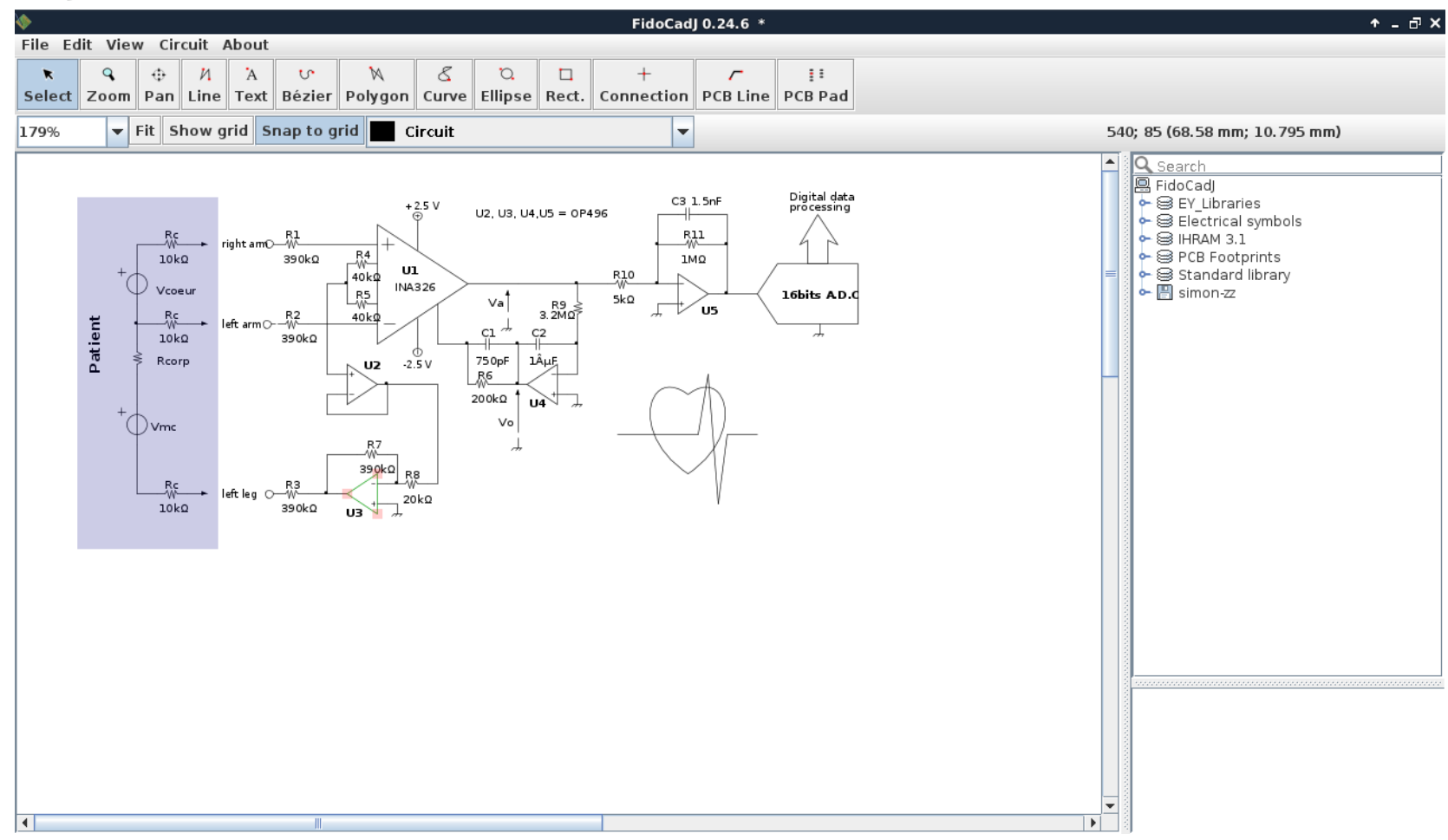

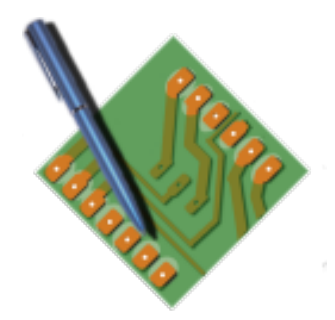

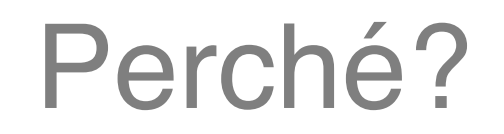

- E' **molto** semplice da usare
- Gira dappertutto (Java)
- I grandi CAD elettronici (€€€!) sono scomodi in certe situazioni.
- E' gratuito, ma non solo...

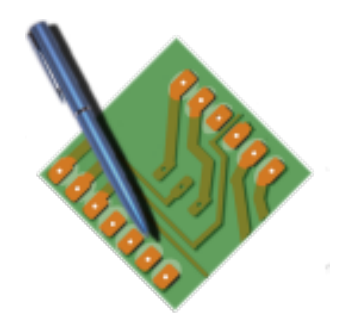

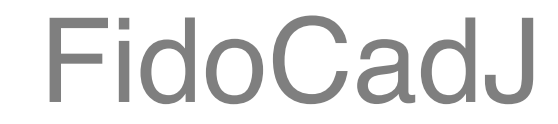

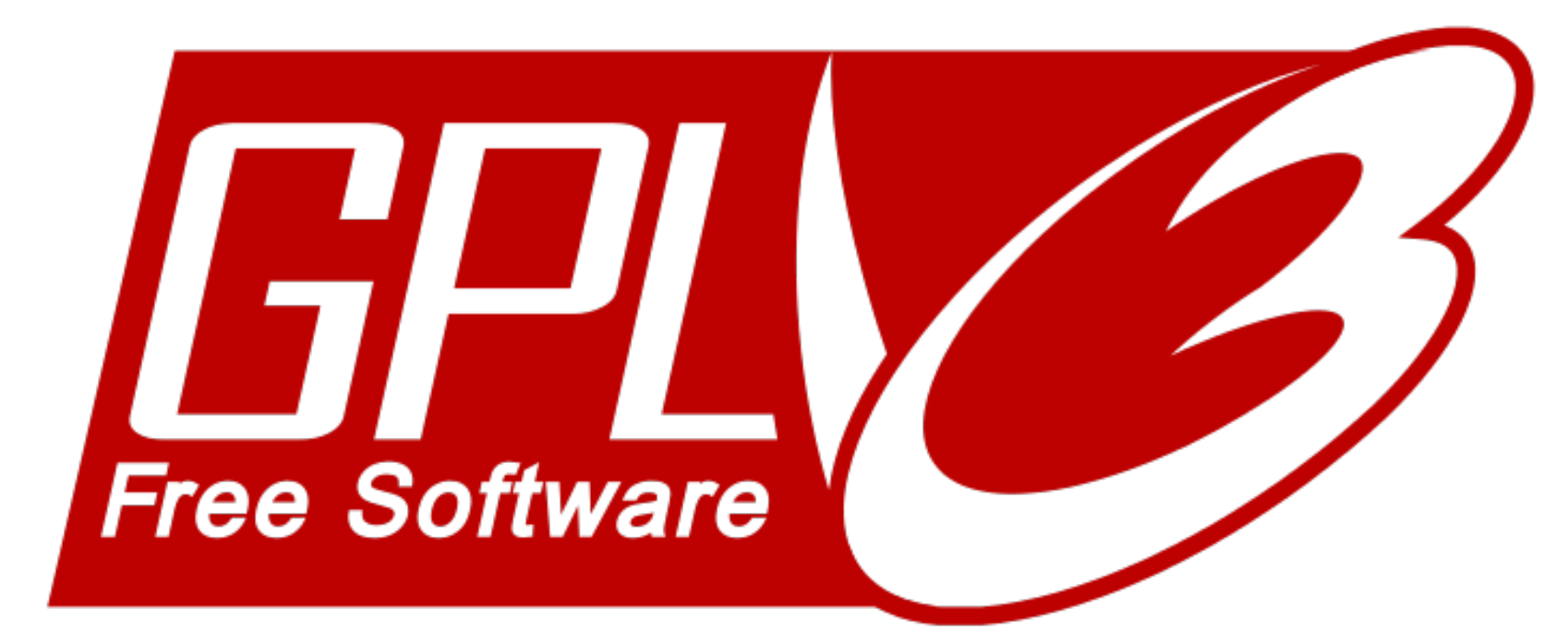

# Free as in Freedom

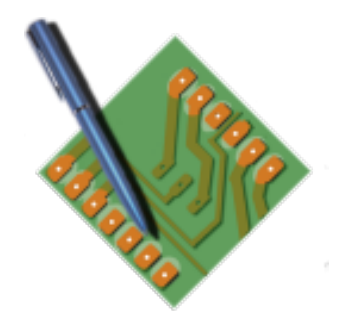

### Il codice FidoCadJ

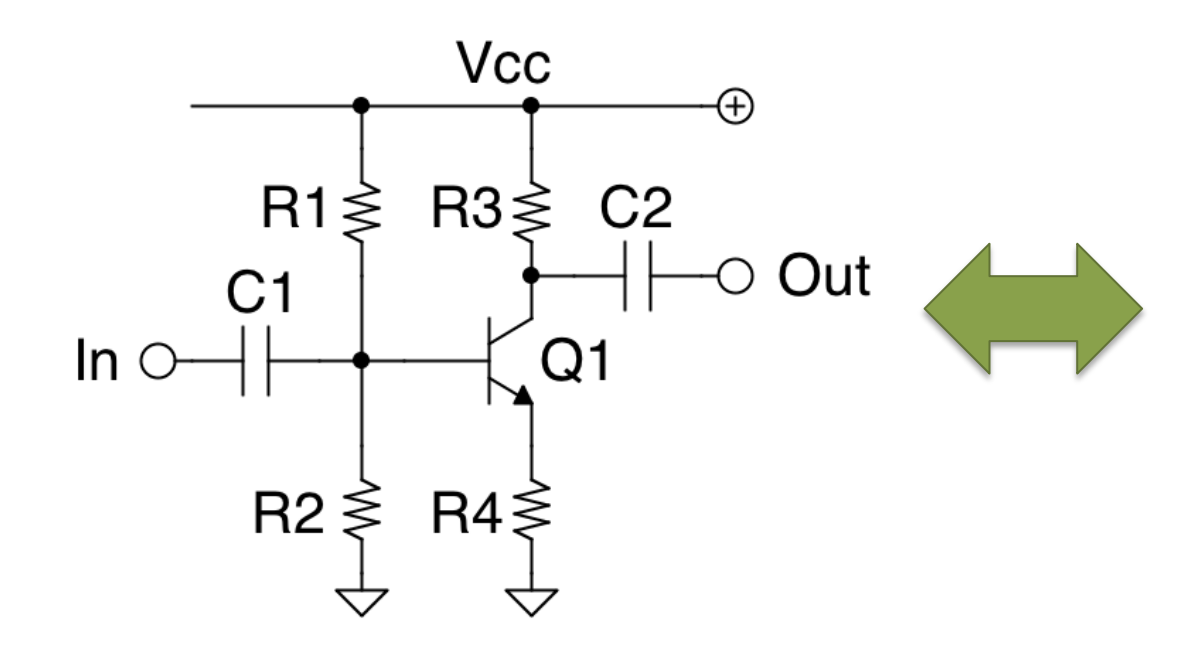

[FIDOCAD] MC 80 50 0 0 280 **FCJ** TY 96 47 5 4 0 0 0 Helvetica Q1 TY 90 60 5 4 0 0 0 Helvetica MC 95 65 1 0 ey libraries.pasres0 **FCJ** TY 83 65 5 4 0 0 0 Helvetica R4 TY 105 75 5 4 0 0 0 Helvetica MC 95 30 1 0 ey libraries.pasres0 **FCJ** 

TY 83 29 5 4 0 0 0 Helvetica R3 TY 105 40 5 4 0 0 0 Helvetica MC 75 30 1 0 ey libraries.pasres0 FCJ

TY 63 29 5 4 0 0 0 Helvetica R1 TY 85 40 5 4 0 0 0 Helvetica

Etc…

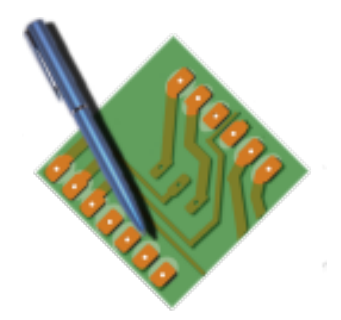

### Perché serve in un forum?

- Difficile scambiarsi disegni
- Server di immagini scadenti pieni di pubblicità
- Difficoltà di modificare un disegno esistente

• **2010 ElectroYou**

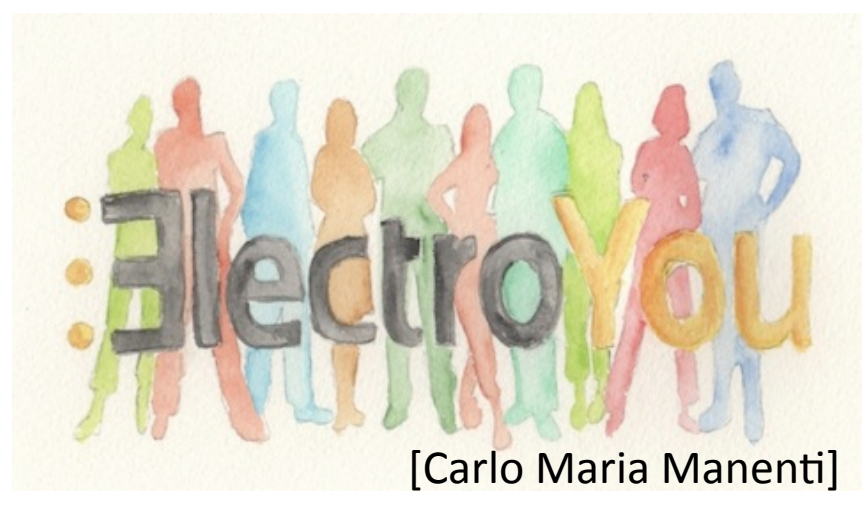

Elettronica, elettrotecnica **Grix.it** (FidoReadPHP), **Matematicamente.it**

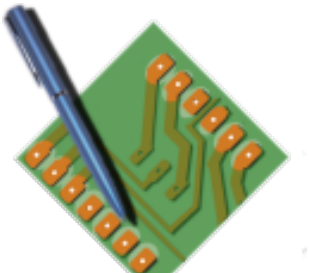

## Integrazione in un forum

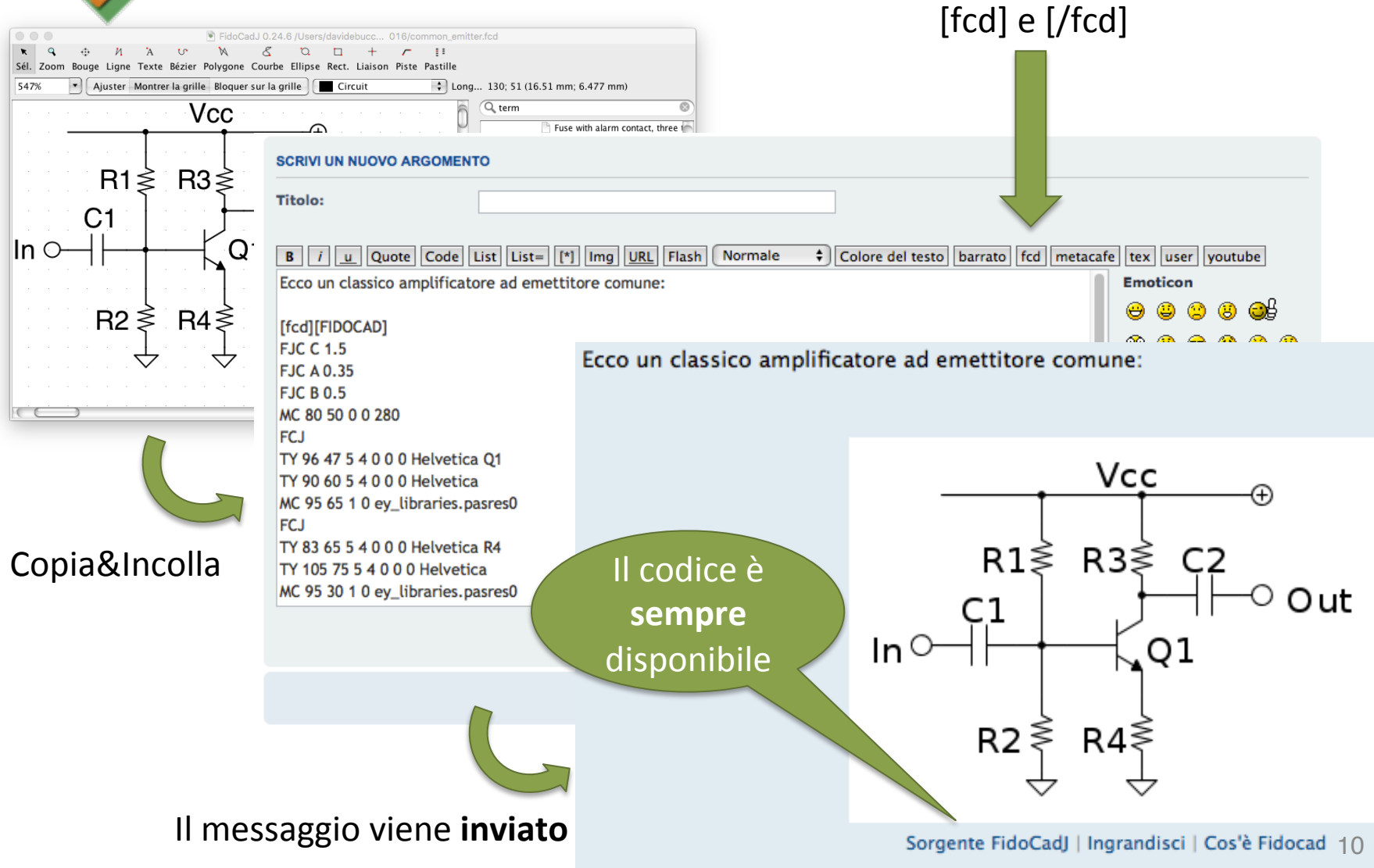

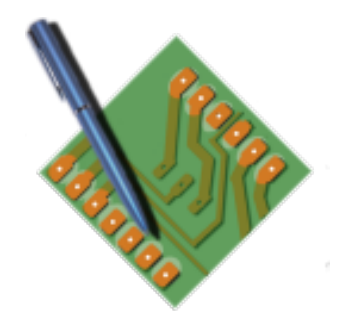

### Ma non solo elettronica!

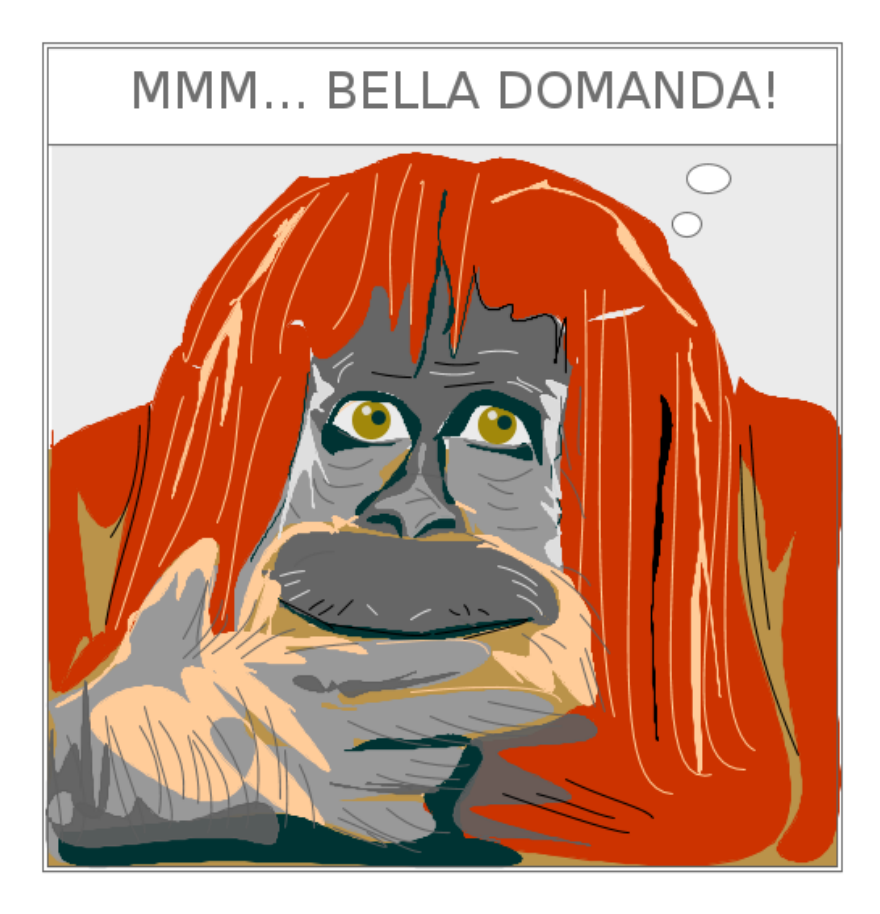

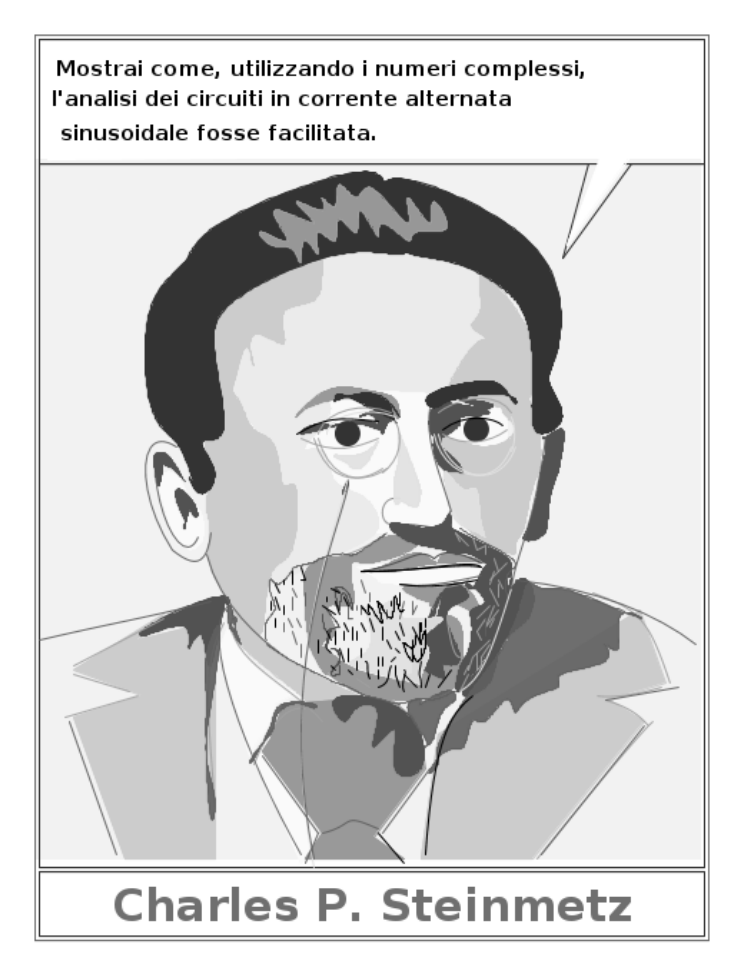

[Disegni di Zeno Martini]

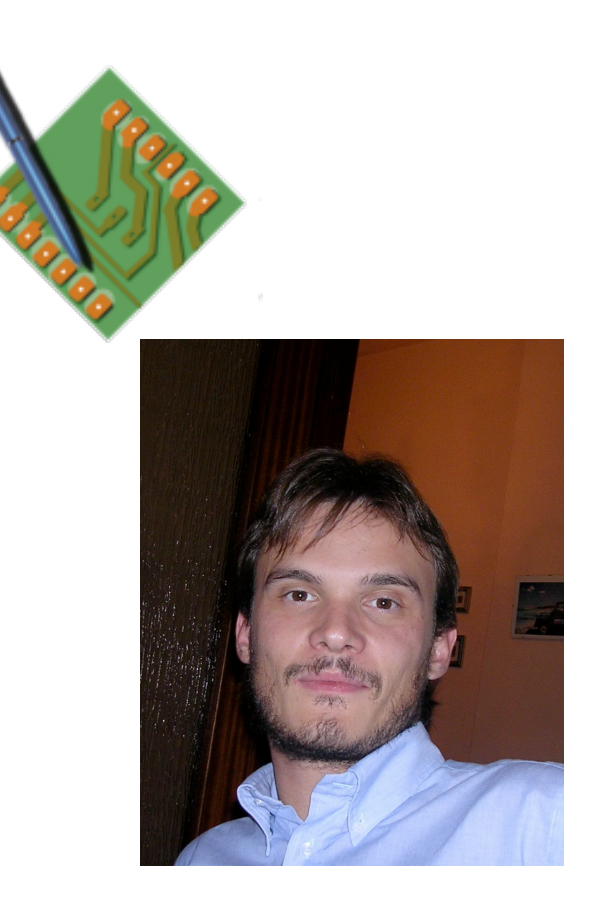

http://davbucci.chez-alice.fr

**Twitter**: @davbucci

**GitHub:** DarwinNE

# Chi sono io?

Vivo a **Grenoble** Insegno **elettronica** Faccio ricerca in **fotonica**

- Non sono un informatico professionista
- Ho vecchi **computer**, molti **oscilloscopi** e qualche **automobile**

Coordino e sviluppo **FidoCadJ** dal 2006

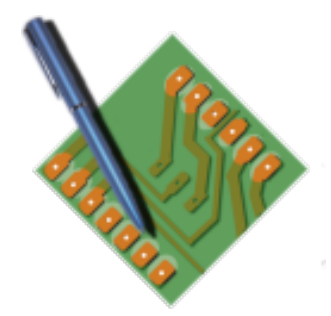

### Premessa… io prima di FidoCadJ!

• Un VIC20 (1985)

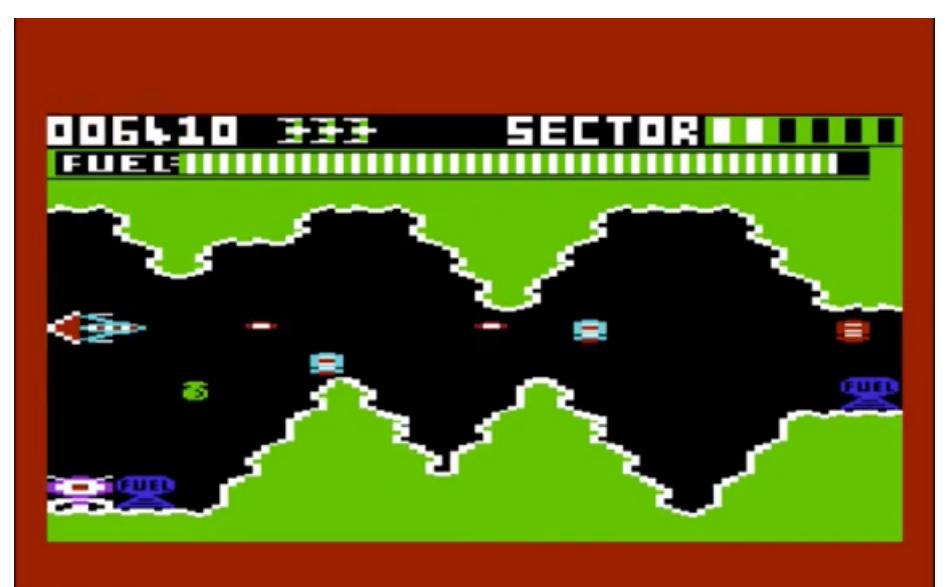

- La grafica!!!
- Il BASIC 2.0

• QuickBasic PC (1991)

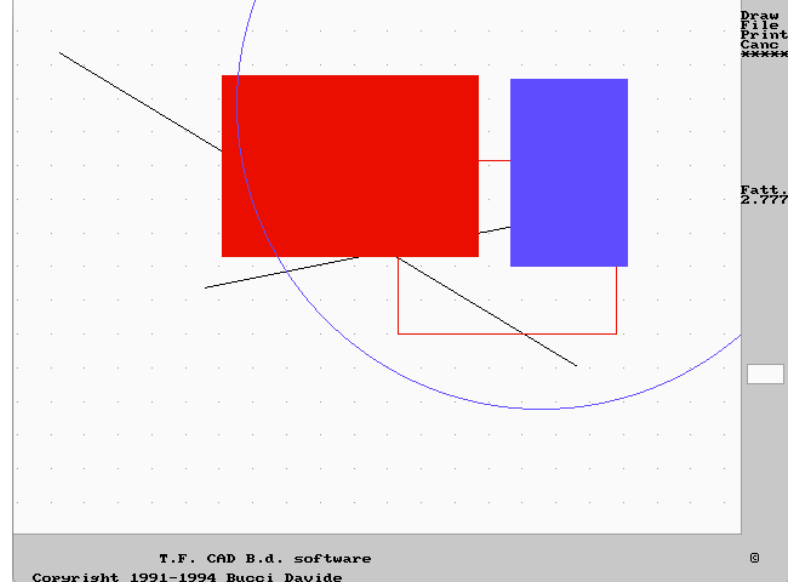

• Il C (1993), il C++ (1996), Java (1999)

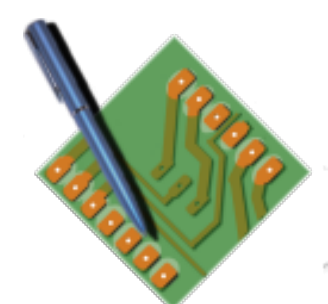

# Com'è nato?

- **1990**-qualcosa: FIDONET, MiniCAD (G.Bottini) **FidoCAD** (L. Lutti)
- **1998**: FidoCAD e **L. Lutti** in it.hobby.elettronica
- **2001**: ultima versione di FidoCAD
- **2002**: inizio a frequentare NG e forum (Darwin, DarwinNE)

• **2005**: mi compro un Mac: FidoCAD non ci gira  $\odot$ 

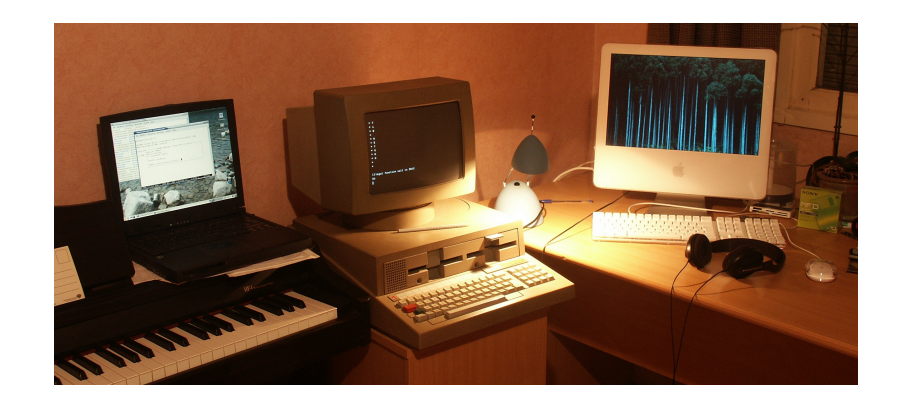

- **2006/2007**: applet Java per **leggere** il formato FidoCAD
- **2008**: release di FidoCadJ

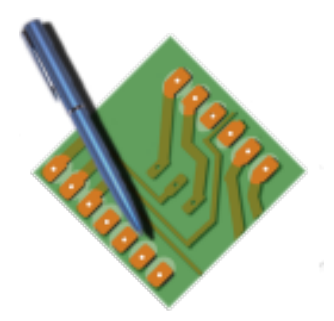

### Lo sviluppo continua…

- **2009**: Sourceforge
- **2010**: ElectroYOU
- **2012**: adozione in Matematicamente.it
- **2015**: Android

• **2015: GitHub!**

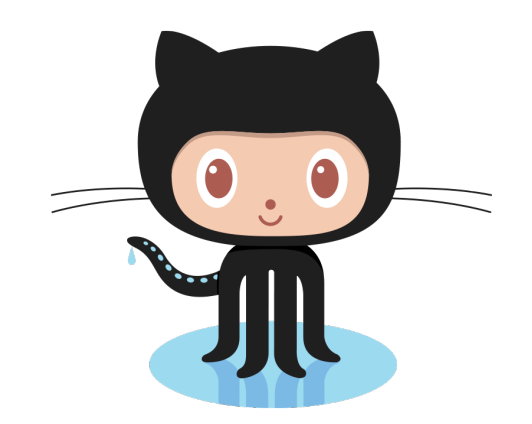

• 2016: LinuxDay  $\odot$ 

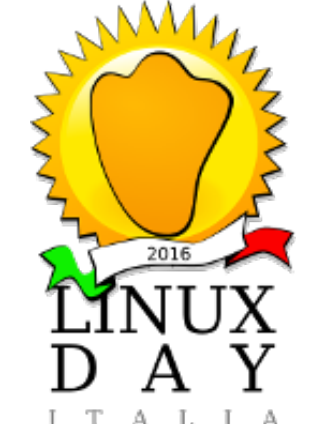

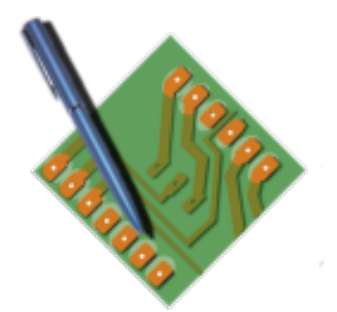

### A che mi serve FidoCadJ?

#### Analog electronics for measurement systems 134

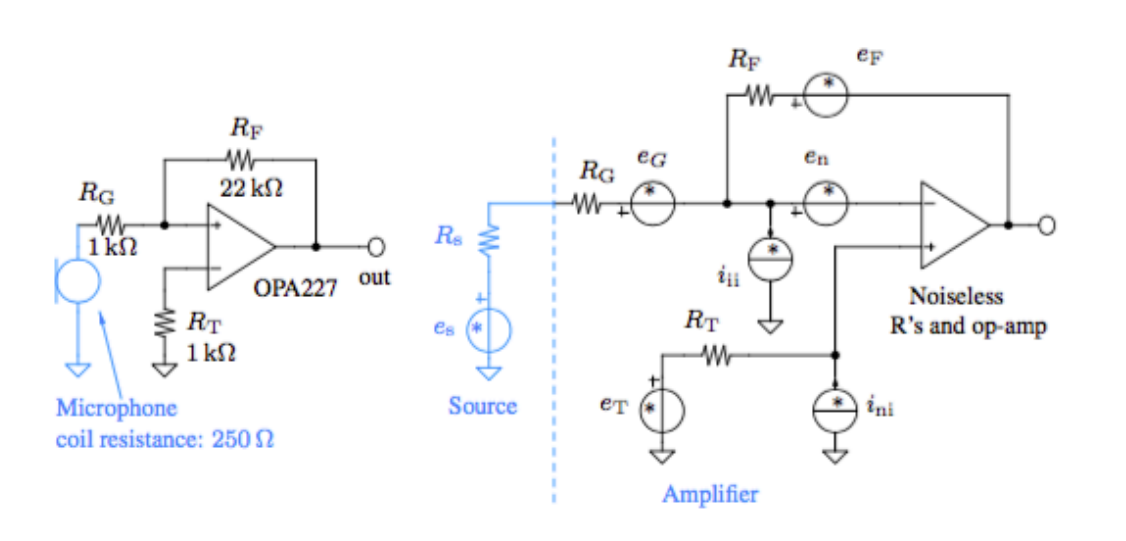

Figure  $5.9$  – On the left, a non-inverting amplifier amplifying the signal produced by a dynamic microphone. On the right, the same circuit where all the noise sources have been explicitly indicated (therefore, all the components are noiseless).

- Dispense e libri
- Integrazione con LaTeX
- **DarwinNE** su ElectroYou!

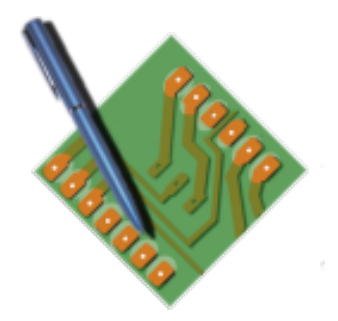

# Numeri vari (openhub)

- ~ 60 k l. di codice (**Java**, LaTeX, XML etc.)
- $\cdot$  ~ 20 persone con almeno un commit
- ~ 8 nazionalità diverse

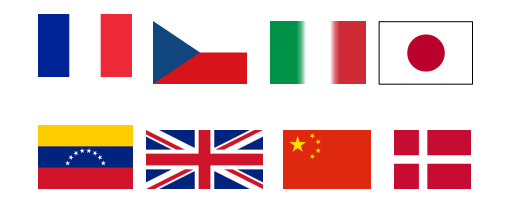

 $\cdot$  ~ 8 persone attive nell'ultimo anno

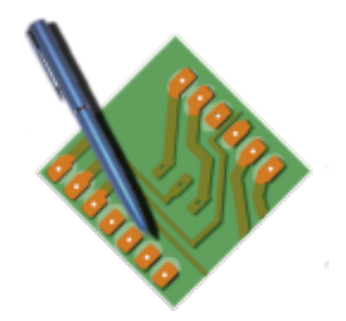

# Organizzazione codice

• Model

LI 25 25 95 15 0 LI 95 15 25 10 0 LI 25 10 65 35 0 LI 65 35 60 5 0

• Vista

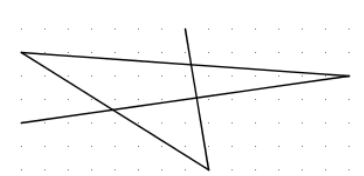

• Controller

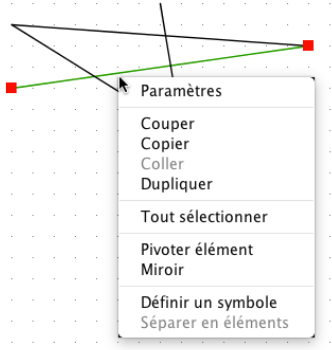

### **Più tutto il resto!**

- Gestione librerie
- Interfaccia GUI
- Configurazioni varie
- Anteprima di stampa

• **IDE-agnostico**

– …

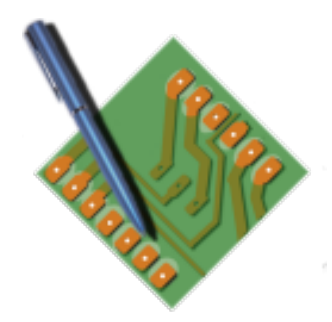

## Il valore del codice

- Buon codice è più **facile** da mantenere
- Buon codice è più **facile** da estendere
- Buon codice **mostra** i bug
- Buon codice è **riutilizzabile**

Sviluppo basato su « odori »

# Ma non tutto è perfetto!

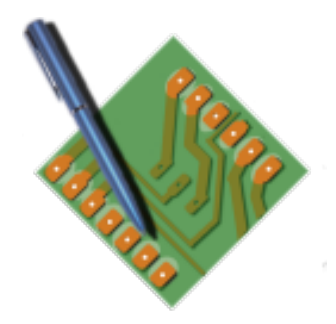

### Analisi statica del codice

- **PMD** (28 issues)
	- Tendenza a scrivere classi « dio »
- **Checkstyle** (0)

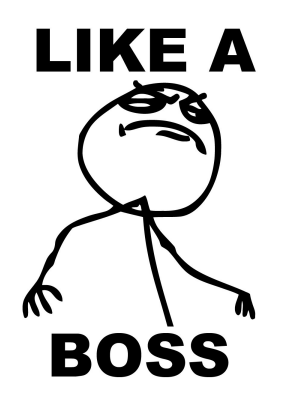

#### (ma sono le regole nostre!)

- **Findbugs** (190)
	- Qualche pasticciaccio con metodi statici
- [M.M. Rahman, et al Univ. Saskatchewan D. Computer Science T.R. #2013-01]

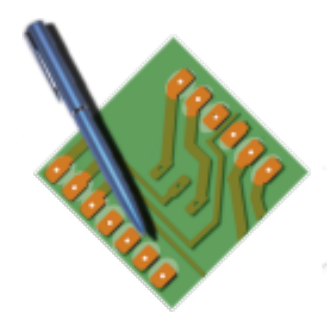

# Cosa faccio io?

• Centralizzo info.

• A volte, dico di **NO** &

- Documentazione!
- *Programmo…*
- "visione" da seguire
- Coordino lo sviluppo
- **Discuto con le persone per sentirne le esigenze**

• Pubblicità  $\odot$ 

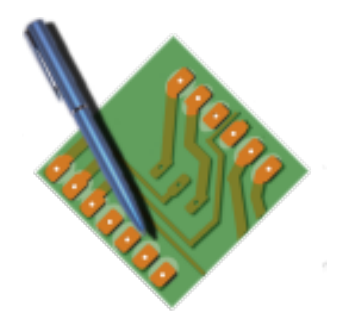

### Cosa non mi piace/mi piace?

- Cosa **non mi piace**?
	- Programmazione web
	- Risolvere in Android problemi già risolti in Swing (GUI)
	- Correggere bug in codice scritto da altri
- Cosa **mi piace**?
	- Programmazione grafica
	- Documentazione (in inglese)
	- Imparare nuove cose!

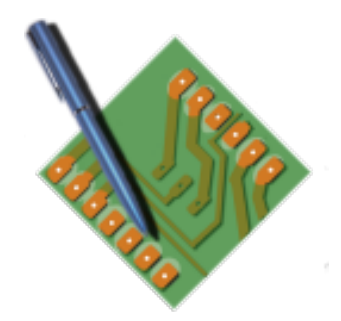

# Cosa fanno gli altri?

- Rivedono la documentazione
- Traduzioni
- Migliorarano il codice
- Aggiungono novità
- Ristrutturano parti del programma

Correggono bug!

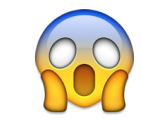

"I found a not good approach in the startup process"

#### Kohta Ozaki - 2013-10-18

I found a not good approach in startup process.

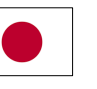

 $|\mathbf{O}|$ 

About MacroTree.saveLibraryState() method. The method copies library directory into temporary directory. And it do with RECURSIVE.

If user selected a directory like the root directory or big home directory, user probably will spend many time and space on next startup. Like me:)

• **Mi danno tanta voglia di continuare!**

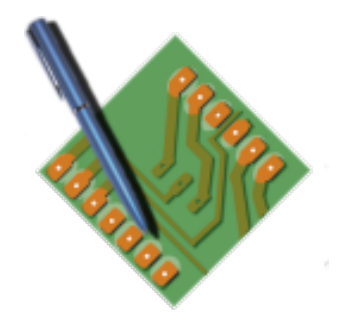

# Modelli di sviluppo

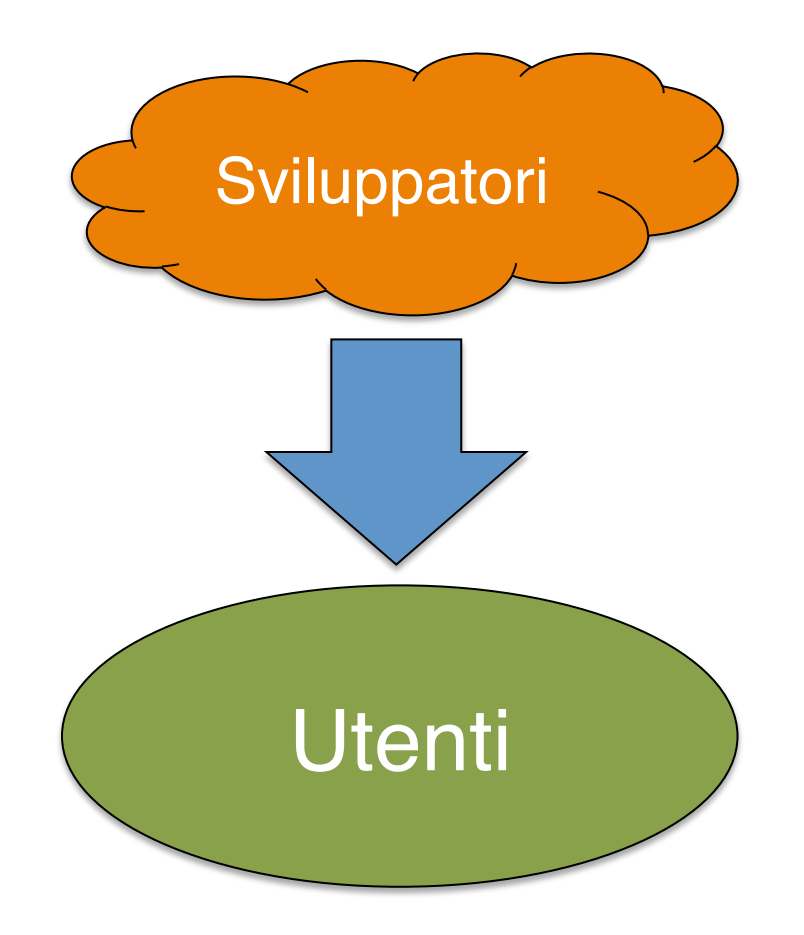

• Modello "verticale" • Sviluppatore/utente

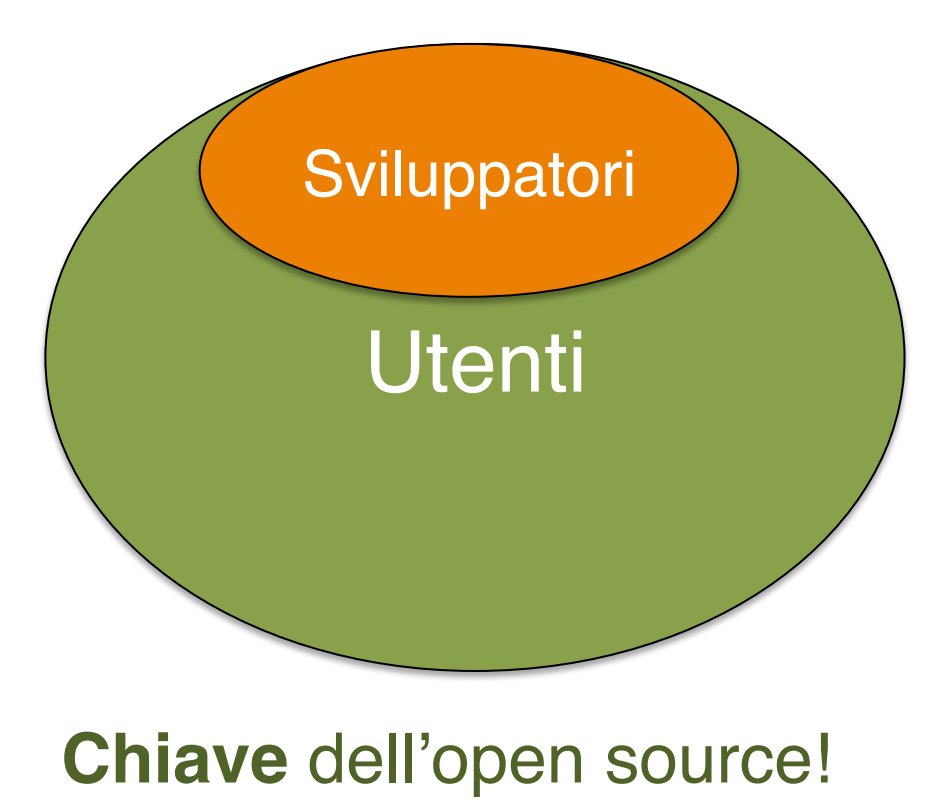

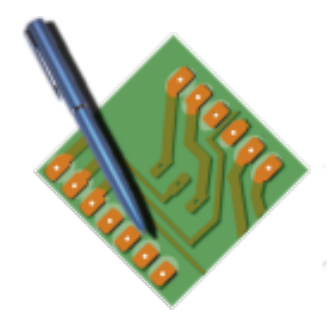

# Cosa potete fare?

- Scegliete un progetto che **USATE!**
- Conoscetelo bene
- Segnalate bug
- Assistete gli utenti
- Partecipate a lungo

**E come?**

- 1. Clone
- 2. Letto README?
- 3. Dite cosa volete fare
- *4. Mettetevi d'accordo*
- 5. Al lavoro  $\odot$
- 6. Fate una pull request
- 7. Code review
- **8. Job done!**

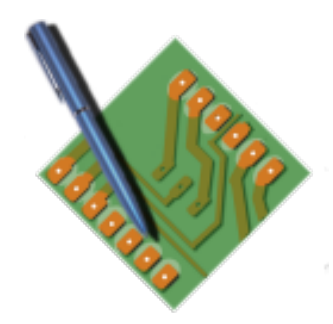

### Qualche idea…

- Far conoscere il progetto
- Assistere gli utenti
- Leggere le "Issue" aperte
- Correggere ortografia
- Controllo/rilettura documentazione
- Curare traduzioni
- *Leggere il codice*
- Rivedere i commenti
- Identificare codice obsoleto/inefficiente/ errato
- Correggere bug
- Implementare novità

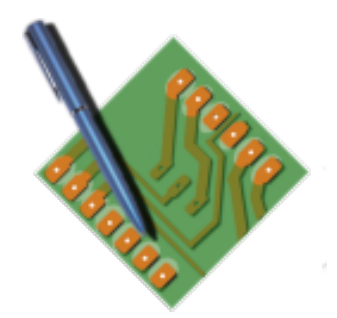

### Volete creare un progetto?

• **Esiste già qualcosa di simile?**

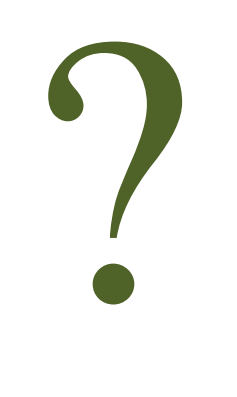

- Fate un prototipo
- Fatelo provare in giro
- Scegliete una licenza!
- Diffondete il codice (**GitHub**)
- Ascoltate gli utenti
- Fatelo conoscere!

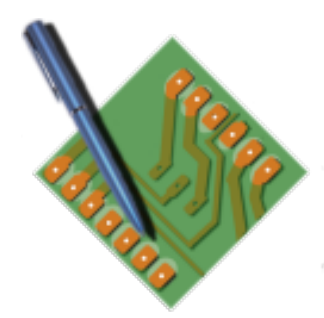

# Consigli…

- **Discussioni in pubblico (inglese)**
- Siate **regolari**
- Adattatevi al ritmo dello sviluppo
- **Siate gentili**
- Se aspettate Google… state freschi  $\odot$
- **Siate onesti**
- **Criticate gentilmente ed accettate le critiche**

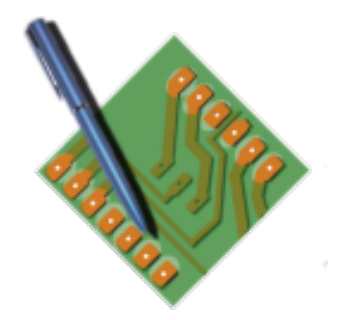

# Mie esperienze positive

- Ho imparato tanto:
	- 2009 « ma perché non c'è su Sourceforge? »
	- 2009 « ma perché non usi i package? »
	- 2012 « ma che sono questi cicli for 1990-style? »
	- 2014 « il codice non è molto ben organizzato »
- Ho incontrato amici

• Ho imparato ad usare svn e git (*più o meno*)

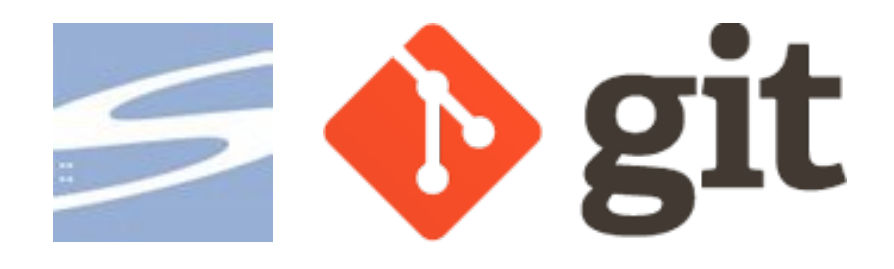

- I sistemi di controllo di versione sono **FONDAMENTALI**
- L'invito al LinuxDay  $\odot$

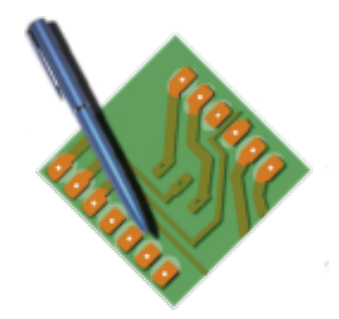

### Esperienze negative

- Un ban da un forum... « ho un'idea
	- "le inserzioni commerciali non sono permesse"
- fantastica, ecco quello che devi assolutamente fare »

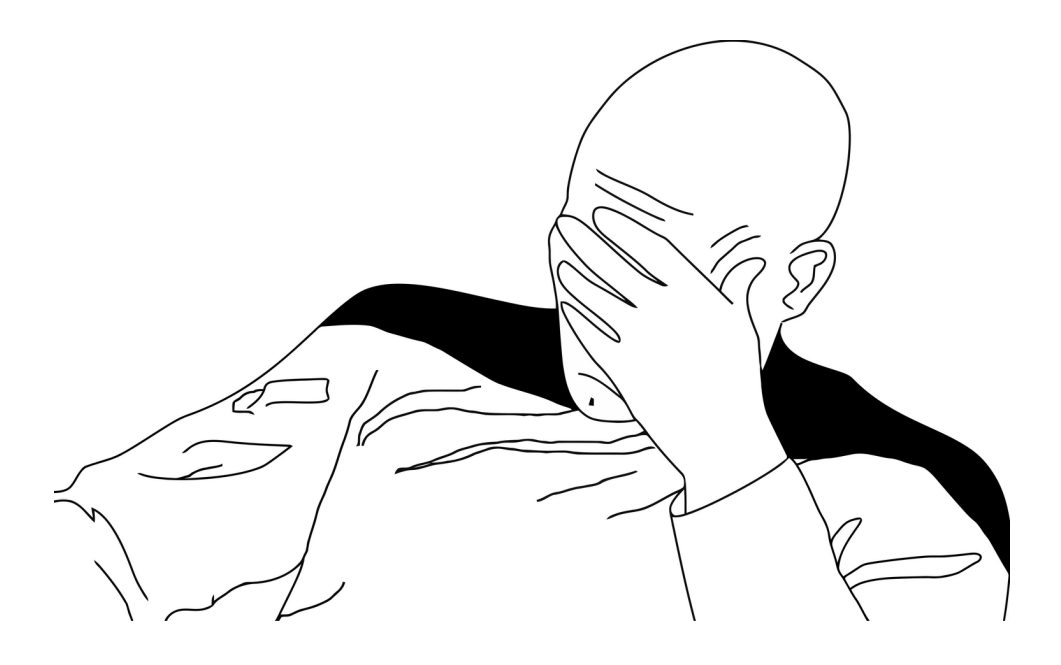

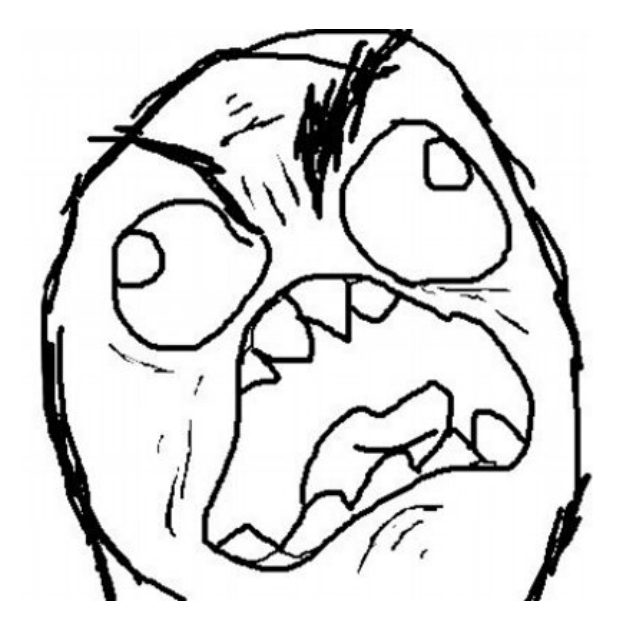

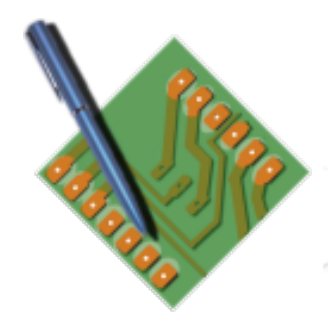

# Lezioni imparate

- Quando c'è un problema, (quasi) nessuno lo dice nei canali ufficiali  $\odot$
- Non tutti hanno l'ultima versione di Java installata
- Diplomazia  $\odot$
- Le cose cambiano nel tempo!
- Le aspettative degli utenti sono **molto elevate**
- **E per finire, uno pensa tanto al codice ma…**

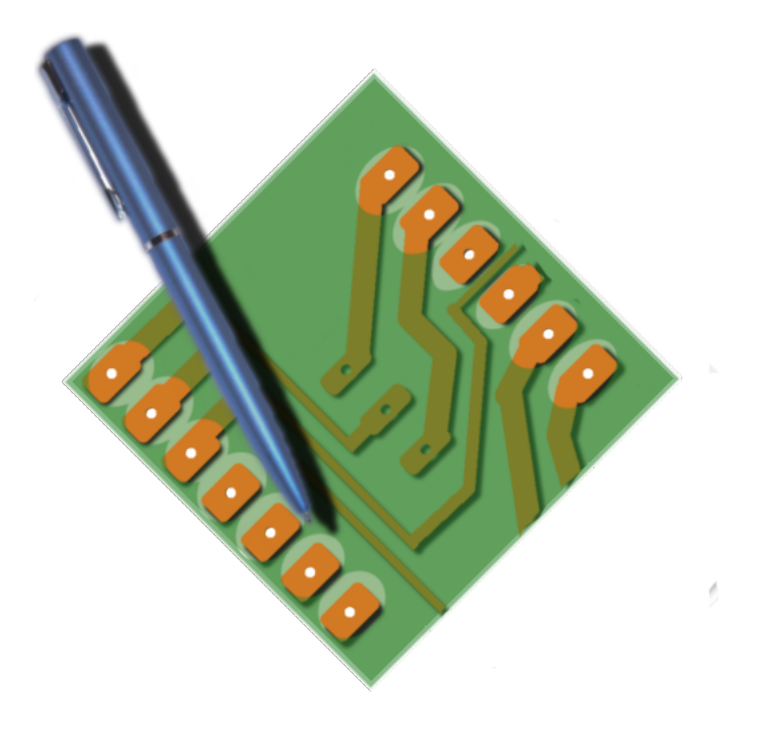

# L'Open Source è soprattutto…

# un'avventura umana

Grazie a tutti!